João Rubens Marchete Filho

### **Desenvolvendo um Sistema Web com PHP do Começo ao Fim com MySQL, HTML5 e Bootstrap Framework**

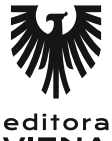

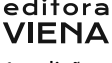

1ª edição Bauru/SP Editora Viena 2015

# Sumário

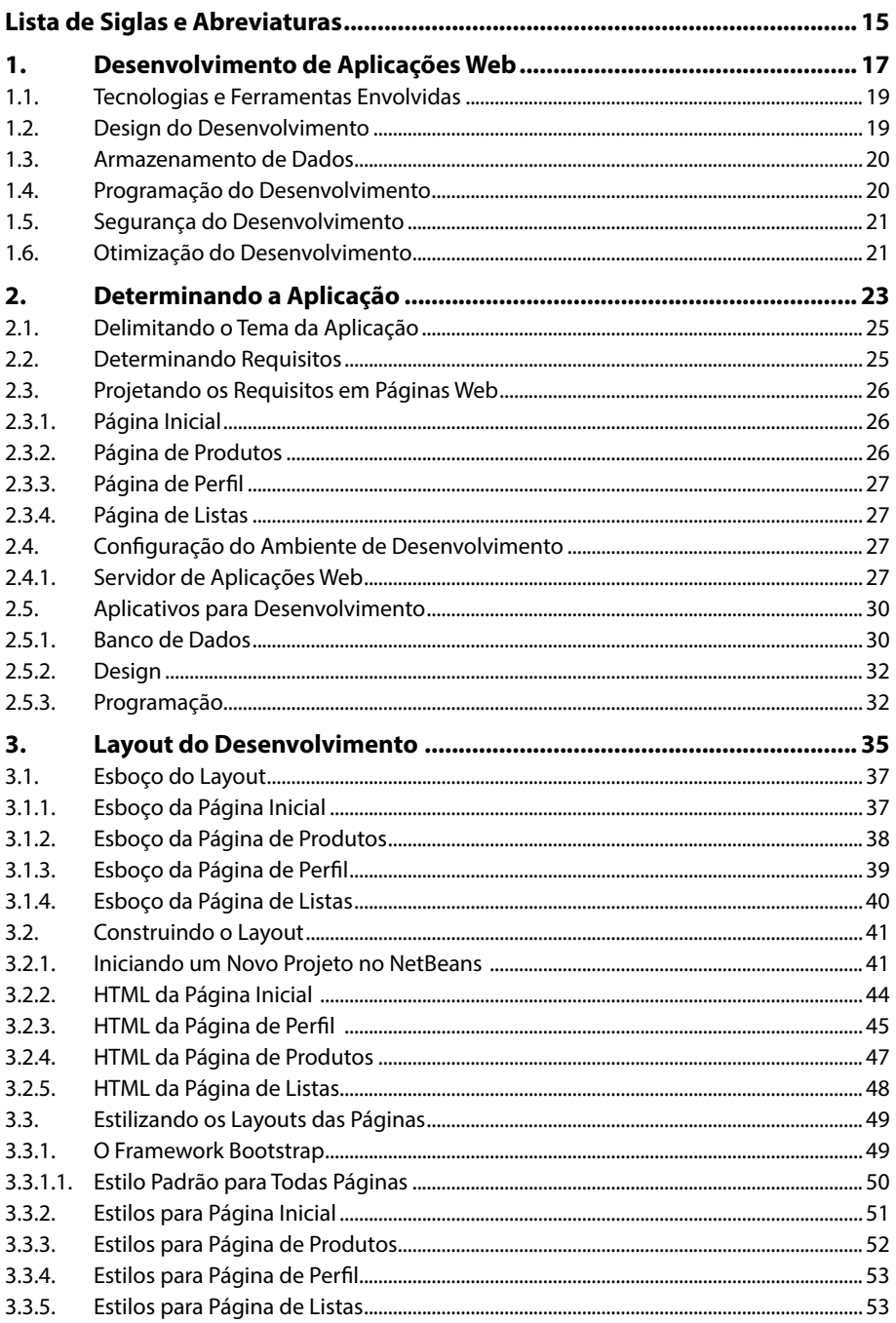

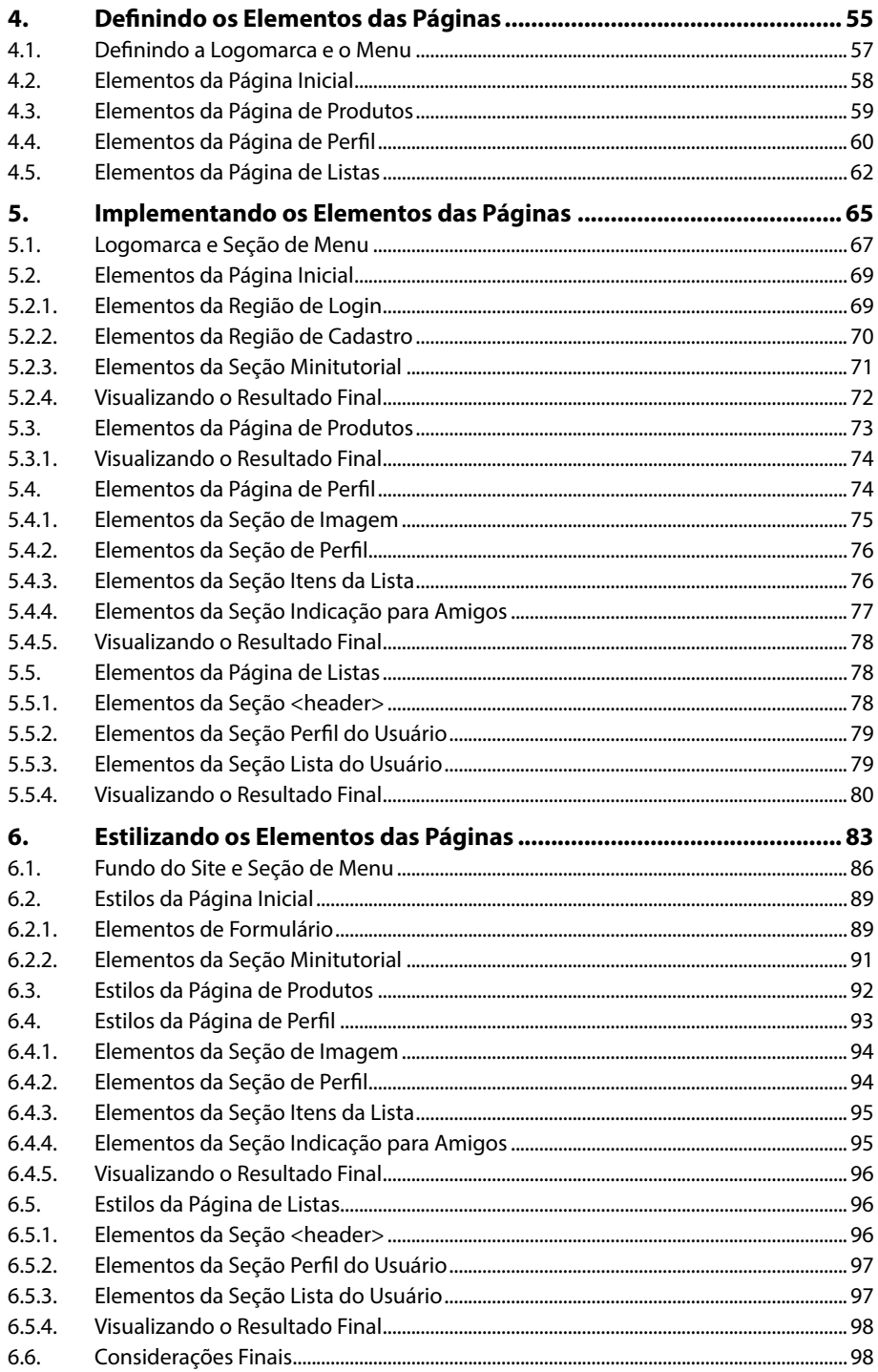

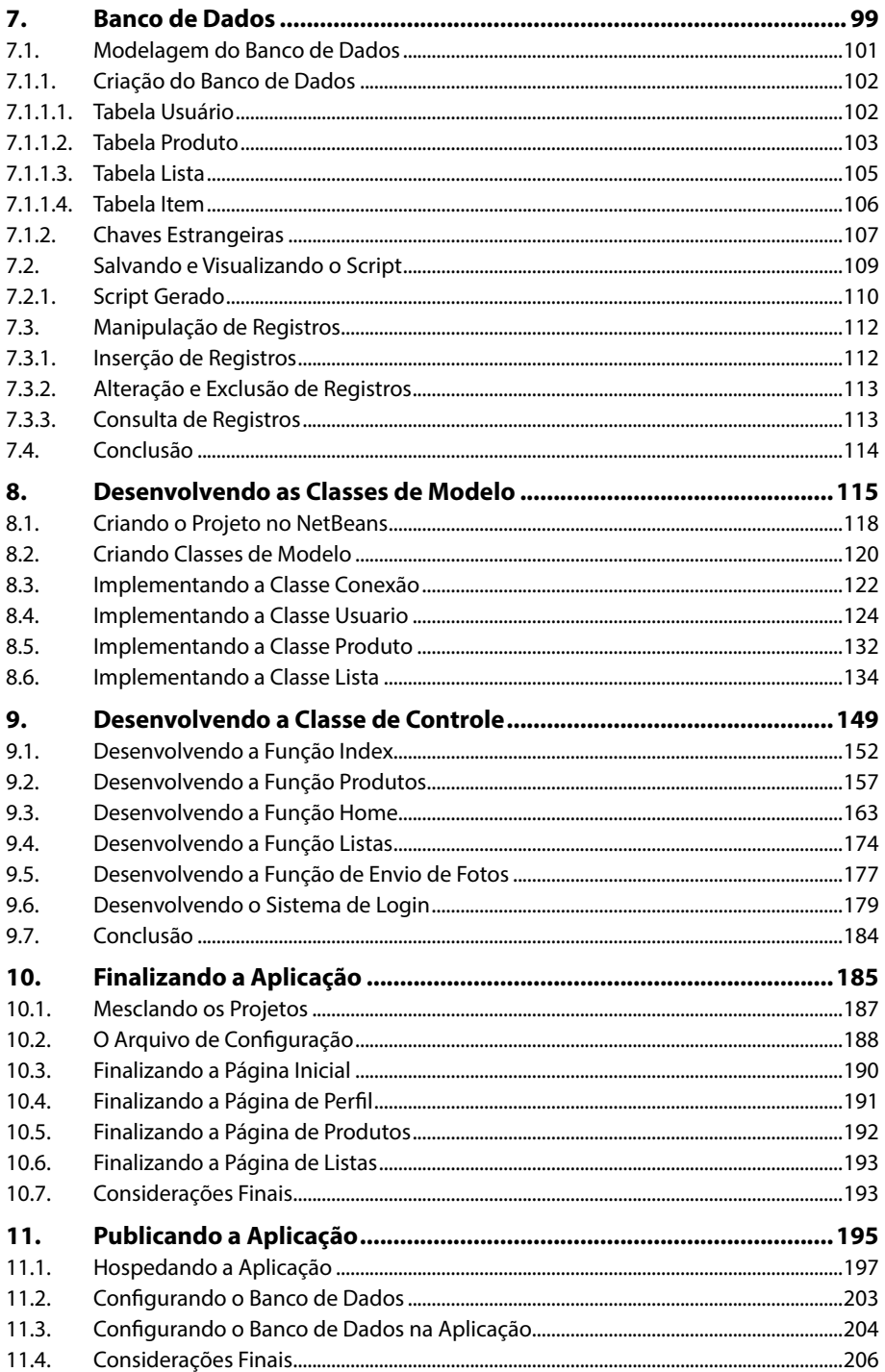

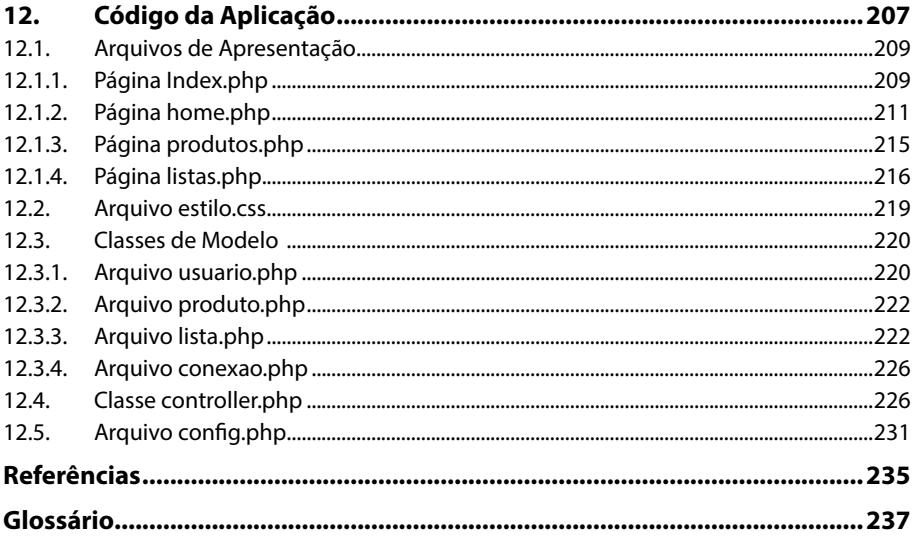

## Lista de Siglas e Abreviaturas

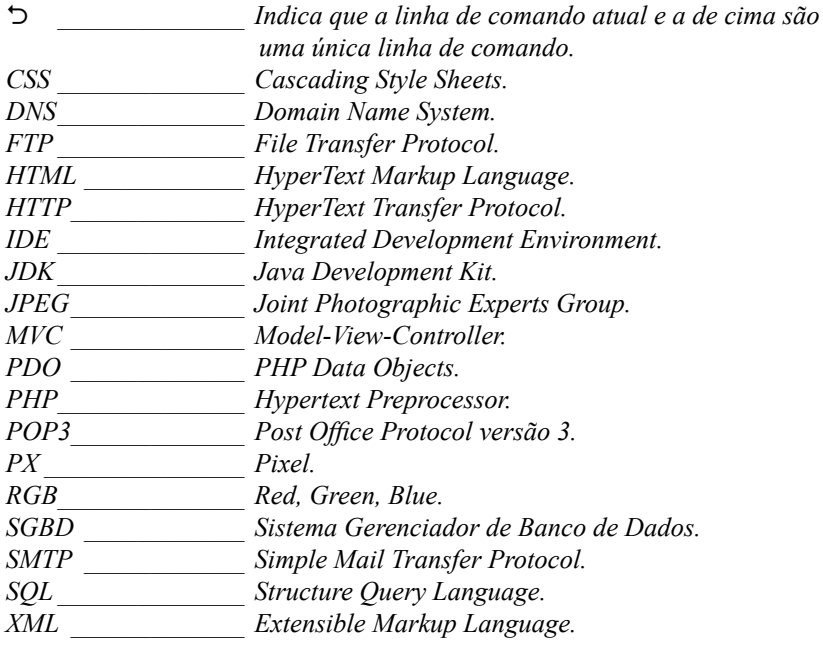

16 DESENVOLVENDO UM SISTEMA WEB COM PHP DO COMEÇO AO FIM

# **1** Desenvolvimento de Aplicações Web

- **1.1. Tecnologias e Ferramentas Envolvidas**
- **1.2. Design do Desenvolvimento**
- **1.3. Armazenamento de Dados**
- **1.4. Programação do Desenvolvimento**
- **1.5. Segurança do Desenvolvimento**
- **1.6. Otimização do Desenvolvimento**

Desenvolvendo um Sistema Web com PHP do Começo ao Fim Desenvolvendo um Sistema Web com PHP do Começo ao Fim

### **1. Desenvolvimento de Aplicações Web**

O desenvolvimento de aplicações para web, ou criação de websites, envolve uma série de tecnologias que se integram a fim de garantir que essas aplicações contemplem pelo menos dois pré-requisitos básicos: interface agradável e fácil manuseio. Criar um website com bom visual e simples de se utilizar é um grande desafio, pois envolve geralmente o trabalho de equipes multidisciplinares, tais como designers, programadores, analistas de banco de dados e projetistas.

O objetivo deste livro é demonstrar como funciona o processo de criação de uma aplicação web, desde a sua concepção até sua publicação, passando pelas fases de design, armazenagem de dados e programação. Para isso, é necessário que o leitor atenda a alguns pré-requisitos, tais como:

- Conhecimento de ferramentas de edição de imagens digitais.
- Conhecimento de **HTML** e **CSS**.
- Conhecimento de banco de dados relacionais e de linguagem **SQL**. Neste livro será utilizado o **SGBD MySQL**.
- Conhecimento de linguagens de programação, em particular, **PHP**, que será a linguagem base adotada neste livro.

Assim, esta obra visa mostrar como utilizar todas essas tecnologias juntas para se desenvolver uma aplicação web real. Essa é uma grande dificuldade encontrada por pessoas que estão começando a desenvolver para plataforma web, uma vez que conhecer os fundamentos básicos das tecnologias empregadas nesse tipo de plataforma não garante o sucesso no desenvolvimento de uma aplicação real. Outras obras podem servir de auxílio ao leitor caso tenha dificuldade em recordar ou entender alguns conceitos que serão apresentados aqui.

#### **1.1. Tecnologias e Ferramentas Envolvidas**

A experiência como desenvolvedor web e um olhar atento às tendências do mercado de desenvolvimento tornaram possíveis a adoção de algumas tecnologias em específico como base para a criação da aplicação web que serão explorada nos próximos capítulos.

Cabe ao leitor se dedicar ao aprendizado básico dessas tecnologias para que possa acompanhar com facilidade a sequência de passos que o livro propõe. Nas próximas seções serão apresentadas as ferramentas exploradas no livro.

#### **1.2. Design do Desenvolvimento**

O design de um website corresponde a todo processo de criação artística e de programação que envolve a interface da aplicação. As ferramentas que envolvem a criação e edição das imagens que estarão no website e as linguagens utilizadas para que seja possível criar o seu layout do website fazem parte do design de um website.

A criação do design do website que será o produto final deste livro será realizada da seguinte maneira:

- **Desenho do site:** Será utilizada a ferramenta de edição de imagem **Adobe Photoshop** em sua versão **CS5**. Apesar disso, existem muitas outras que podem ser utilizadas, como o **GIMP** (software de distribuição gratuita). O leitor pode escolher qualquer outra ferramenta para essa finalidade. O desenho inicial do site pode ser feito inclusive utilizando-se papel e caneta, embora não seja a melhor opção recomendada.
- **Implementação da interface:** Após definir o desenho do website, é hora de criar o layout. Nesse processo está envolvida a utilização de duas linguagens muito importantes: o **HTML** e o **CSS**. O **HTML** irá servir para determinar os elementos que farão parte das páginas, tais como parágrafos, títulos, imagens, tabelas, listas, formulários, dentre outros. A linguagem **HTML** determinará as divisões que permitirão ao site ficar com um visual mais agradável. Para o projeto deste livro, será utilizada a versão 5 da linguagem **HTML**. Essa linguagem não deve ser utilizada para definir o que é chamado de estilização do website (definição de cores, posicionamento de elementos, tipos de fontes, tamanho de letras, entre outros). Apesar de possuir elementos que permitam realizar essas configurações, tais práticas estão em desuso e não devem ser utilizadas em sites que seguem a padronização da linguagem.

Para estilizar o website, será utilizada a linguagem **CSS**. Os recursos utilizados estão presentes a partir da versão 2 da linguagem e são amplamente aceitos pela maioria dos navegadores. Além do **CSS**, também será utilizado um framework conhecido como **Bootstrap**, que vai permitirá estilizar o site de uma maneira simples e profissional. O **Bootstrap** é um framework de desenvolvimento de interfaces web que traz uma gama ampla de estilos para tabelas, formulários, listas e menus interativos.

#### **1.3. Armazenamento de Dados**

A aplicação web em questão precisará de um repositório de dados. Esse repositório pode ser um arquivo de texto, um arquivo .xml ou qualquer outra forma de armazenamento de dados. Contudo, recomenda-se o uso de gerenciadores de banco de dados (**SGBDs**), pois oferecem muitas vantagens, como uma linguagem padrão de acesso e manipulação dos dados, a **SQL**. O **SGBD MySQL** foi escolhido por estar na lista dos mais conhecidos e utilizados quando se trata de desenvolvimento web. O **MySQL** segue a sintaxe padrão da linguagem **SQL** e dispõe das principais características de um gerenciador de banco de dados que trabalha com modelo relacional, como manipulação de chaves primárias e estrangeiras.

#### **1.4. Programação do Desenvolvimento**

A linguagem de programação que irá gerenciar toda a lógica da aplicação será o **PHP**.

O **PHP** é uma linguagem amplamente utilizada no mercado, orientada a objetos e de fácil acesso por ser uma linguagem **Open Source** e muito bem documentada.

Existem inúmeras comunidades e fóruns que se dedicam a auxiliar programadores iniciantes e experientes nessa linguagem, além de um vasto repositório de livros e material digital tratando da utilização dessa linguagem.

Entenda-se por lógica da aplicação a parte do sistema que gerencia entrada e saída de dados, quais informações podem ou não ser mostradas em cada acesso às páginas do website, o controle de acesso de usuários, dentre outras funções. A interface do website, desenvolvida basicamente com as linguagens **HTML** e **CSS**, não tem acesso direto ao sistema de armazenamento de dados (**MySQL**), sendo o **PHP** responsável por realizar essa interligação.

O desenvolvimento da lógica de programação contará com o uso da linguagem utilizando-se o paradigma de programação orientada a objetos. Na verdade, não serão exploradas todas as características desse paradigma, e o leitor que conhecer ao menos o conceito de classes e objetos se sentirá confortável em prosseguir com a leitura do livro. O uso de objetos no desenvolvimento de aplicações web também será abordado neste livro.

Além da orientação a objetos, será utilizado um conceito muito comum no mundo do desenvolvimento web, conhecido como padrão de desenvolvimento **MVC**, que será visto mais adiante.

#### **1.5. Segurança do Desenvolvimento**

Utilizar técnicas de desenvolvimento que não comprometam a segurança de acesso aos dados da aplicação é sem dúvida um dos requisitos mais importantes para o desenvolvimento web. Contudo, não serão apresentadas as técnicas de controle de segurança avançadas, pois o assunto foge do escopo deste livro. É importante tomar ciência das técnicas de ataques a websites e como se prevenir deles, evitando, dessa maneira, que vulnerabilidades do desenvolvimento sejam expostas a criminosos virtuais.

#### **1.6. Otimização do Desenvolvimento**

Um website que não alcança seu público-alvo pode ser comparado a uma revista ou jornal que foram produzidos, mas não distribuídos. Técnicas de como otimizar um website a fim de que ele apareça, por exemplo, nos mecanismos de busca como **Google** e **Yahoo**, além de implementar técnicas que ofereçam mais dinamismo aos dados contidos no site, são iniciativas que podem aproximar o público desejado do website.

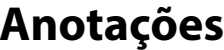

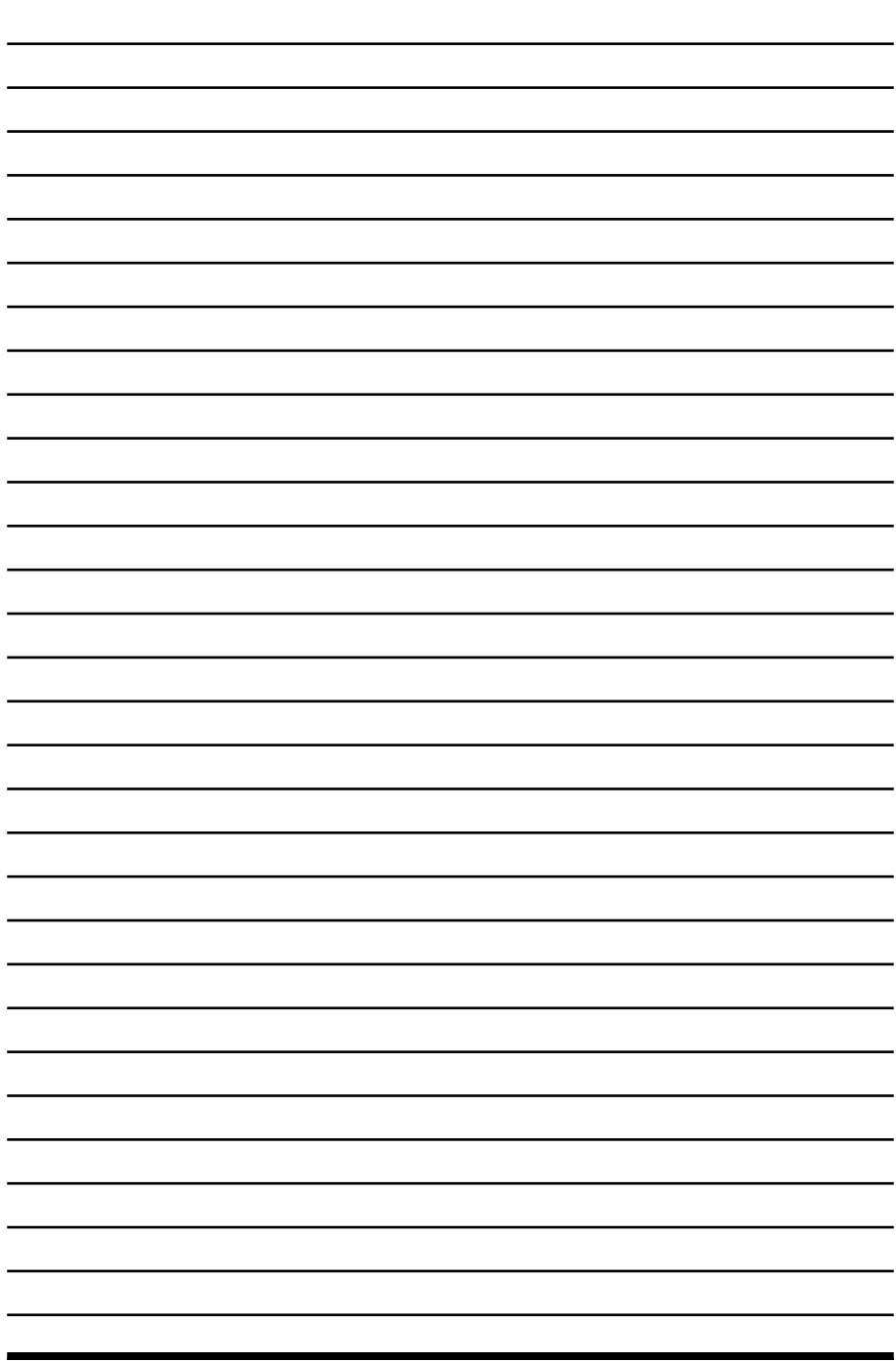

 $\overline{\psi}$ 

# **2** Determinando a Aplicação

- **2.1. Delimitando o Tema da Aplicação**
- **2.2. Determinando Requisitos**
- **2.3. Projetando os Requisitos em Páginas Web**
	- 2.3.1. Página Inicial
	- 2.3.2. Página de Produtos
	- 2.3.3. Página de Perfil
	- 2.3.4. Página de Listas
- **2.4. Configuração do Ambiente de Desenvolvimento** 2.4.1. Servidor de Aplicações Web
- **2.5. Aplicativos para Desenvolvimento**
	- 2.5.1. Banco de Dados
		- 2.5.2. Design
		- 2.5.3. Programação

Desenvolvendo um Sistema Web com PHP do Começo ao Fim Desenvolvendo um Sistema Web com PHP do Começo ao Fim

## **2. Determinando a Aplicação**

Uma aplicação web é desenvolvida baseando-se em pré-requisitos que contemplem uma necessidade específica. Entender o escopo da aplicação, qual será sua utilidade e seus fins é muito importante na etapa inicial do projeto, pois é a partir desses fatos que serão desenvolvidos os protótipos de desenvolvimento e o modelo de banco de dados.

#### **2.1. Delimitando o Tema da Aplicação**

A aplicação desenvolvida a partir deste capítulo se dará com base na seguinte proposta: Desenvolver um sistema web em que o usuário possa criar uma lista de presentes que gostaria de ganhar em determinada ocasião, adicionar a ela produtos de seu desejo e então compartilhar essa lista com outras pessoas.

Apesar de bem objetiva, essa proposta apresenta algumas considerações: como se dará o controle da lista? Como se fará o compartilhamento dela? Como serão administrados os produtos que irão compor a lista? Quantas listas cada usuário pode ter?

A fase de levantamento de requisitos é de extrema importância para as próximas fases do projeto. Técnicas de entrevista como questionários e brainstorm são comuns nessa fase. O importante é ter a certeza de que a maior parte dos requisitos e o modo de funcionamento do site fiquem claros, antes de o desenvolvimento começar. É fato, apesar do esforço que venha a ser empregado nessa fase, que nem sempre os requisitos estão bem claros para o solicitante do sistema, e que eles podem mudar no decorrer do projeto.

#### **2.2. Determinando Requisitos**

Para que fique mais claro como vai funcionar o sistema aqui proposto, segue uma descrição contendo os requisitos do sistema. Esses requisitos servirão de base para os próximos capítulos:

- Um usuário do site pode se cadastrar fornecendo um email, um nome e uma senha. Uma vez confirmado que o email ainda não foi cadastrado, ele passa a usufruir os serviços do site.
- O site irá conter uma seção que mostrará uma lista com os produtos previamente cadastrados por um administrador, de livre acesso a qualquer internauta. Cada produto conterá uma foto, nome, descrição e um link que o associe com uma loja virtual que o contenha como parte de seu catálogo de venda.
- O usuário previamente cadastrado no site poderá efetuar login fornecendo seu email e senha. Após feito o login, o usuário será redirecionado para uma página de perfil que conterá seus dados de cadastro, como nome, email e data em que se cadastrou no site.
- A página de perfil do usuário conterá também um hyperlink que poderá ser copiado e distribuído para amigos e colegas por parte do usuário. Esse hyperlink leva a uma página que conterá os dados do usuário e sua lista de presentes para consulta.
- A página de perfil do usuário permitirá que seja adicionada uma foto que o represente. Permitirá também que o usuário inicie uma nova lista de presentes, atribuindo um nome a ela, e remova uma lista de presentes já iniciada, processo que removerá também o nome da lista e quaisquer que sejam os itens pertencentes a ela. Desse modo, cada usuário poderá ter apenas uma lista de presentes por vez.
- A página de perfil irá conter uma seção que permitirá ao usuário encaminhar emails para amigos solicitando que vejam sua lista de presentes.
- O usuário poderá adicionar produtos e removê-los da lista a qualquer momento. A lista não será composta por quantidades de itens de produtos, mas apenas por um tipo de cada produto.

Esses itens dão uma visão mais especializada de como deverá funcionar o website.

#### **2.3. Projetando os Requisitos em Páginas Web**

A partir dos requisitos estabelecidos na seção anterior, é possível estabelecer uma visão geral do site, determinando as páginas que farão parte da aplicação. Além disso, serão adicionadas novas funcionalidades que podem estar implícitas nos requisitos estabelecidos. Normalmente, essas funcionalidades seguem algum padrão de desenvolvimento estabelecido por motivos de segurança ou facilidade de uso. Qualquer usuário que visite um site que possua um sistema de **login** sabe que é importante que o site contenha uma opção de **logout**, ou uma opção de lembrar senha. É claro que essas novas funcionalidades extrarrequisitos devem ser validadas com o solicitante da aplicação antes de serem realmente adicionadas ao projeto. Portanto, serão determinadas as seguintes páginas que conterão as funcionalidades requisitadas:

- Página Inicial.
- Página de Produtos.
- Página de Perfil.
- Página de Listas.

#### **2.3.1. Página Inicial**

Nesta página, será possível ao usuário efetuar um novo cadastro ou acessar sua página de perfil. Ela pode conter uma seção com um minitutorial de utilização do **website**, para que novos visitantes do site entendam o propósito do site e se sintam entusiasmados em se cadastrar.

#### **2.3.2. Página de Produtos**

Esta página trará as informações sobre os produtos que podem ser adicionados à lista dos usuários. Como previsto nos requisitos, os produtos podem ser visualizados por usuários que não tenham cadastro, isso significa que a página é de acesso público.

Apesar disso, ela irá possuir uma opção de adicionar produtos à lista para os usuários cadastrados que estejam logados no sistema, permitindo, dessa, maneira, a criação de uma única página com propósitos de consulta e adição de produtos à lista.

#### **2.3.3. Página de Perfil**

Esta página será apenas acessada pelo usuário logado no sistema, e será de acesso restrito a ele. Apesar de ser uma mesma página para todos usuários, os dados contidos nela serão dados que pertencem ao usuário atualmente logado. A página mostrará todas as informações do usuário, como determinado nos requisitos do site. Além disso, nela será possível ao usuário adicionar uma foto, criar ou remover uma lista de presentes, adicionar ou remover produtos da lista e indicar a lista a um amigo.

#### **2.3.4. Página de Listas**

Esta página irá conter todas as listas cadastradas no sistema. Para facilitar o acesso a uma lista em específico, a página conterá mecanismos de filtragem que buscam um usuário em específico ou uma lista em específico. O **hyperlink** que cada usuário cadastrado no sistema conterá também será uma maneira de filtrar as informações desta página trazendo apenas as informações da lista em questão.

A partir desse ponto, já é possível definir um projeto estrutural para o site. Essa seção mostrou a importância de se detalharem os requisitos técnicos e de uso de um sistema antes de desenvolver qualquer parte do sistema. Os capítulos seguintes utilizarão os requisitos aqui determinados para construir a aplicação desejada.

#### **2.4. Configuração do Ambiente de Desenvolvimento**

Para iniciar o processo de criação de uma aplicação, é necessário um ambiente de desenvolvimento pronto, que possibilite trabalhar da maneira mais eficiente possível. A escolha das ferramentas que farão parte desse ambiente costuma ser muito pessoal, e envolve a afinidade que o desenvolvedor tem com as tecnologias. Nos próximos tópicos será apresentado o ambiente de desenvolvimento que integrará a aplicação desenvolvida neste livro.

#### **2.4.1. Servidor de Aplicações Web**

Para que uma aplicação web possa ser desenvolvida e testada sem precisar ser publicada, ou seja, sem utilizar um serviço de hospedagem de websites, é necessário configurar um servidor de páginas web. O servidor web que será utilizado para gerenciar os websites criados neste livro será o **Apache Server**, um software que possui licença de uso gratuita. Como a aplicação a ser desenvolvida necessita de um meio para armazenar dados, será necessário também configurar um servidor de banco de dados, e como tal será utilizado o **MySQL Server**. Sendo assim, para dar início à criação do servidor de aplicação web que será utilizado neste livro, é necessário realizar a instalação do **Apache Server** e do **MySQL Server**.

Pelo fato de essas duas aplicações serem utilizadas em conjunto por desenvolvedores, existem comunidades que distribuem um pacote de programas que fazem a configuração inicial de um servidor de aplicações web, que incluem pelo menos essas duas aplicações. A solução que aqui será utilizada é conhecida como **XAMPP**.

O **XAMPP** é um software que configura um ambiente de desenvolvimento para aplicações web, que utiliza a linguagem **PHP** e outras tecnologias normalmente envolvidas como **Pearl** e **MySQL Server**.

Isso significa que, ao instalar o **XAMPP,** o **Apache Server** e o **MySQL Server** são instalados automaticamente e o nosso computador terá condições de ser tratado como um servidor de aplicações web, permitindo desenvolver aplicações que envolvam o uso da linguagem **PHP**. O **XAMPP** pode ser baixado no site **https://www.apachefriends.org**. A versão utilizada neste livro é a 1.8.

Para realizar a instalação do **XAMPP**, proceda da seguinte maneira:

- **1.** Clique duas vezes sobre o arquivo de instalação que foi baixado;
- *2.* Será exibida a janela de instalação do **XAMPP**;

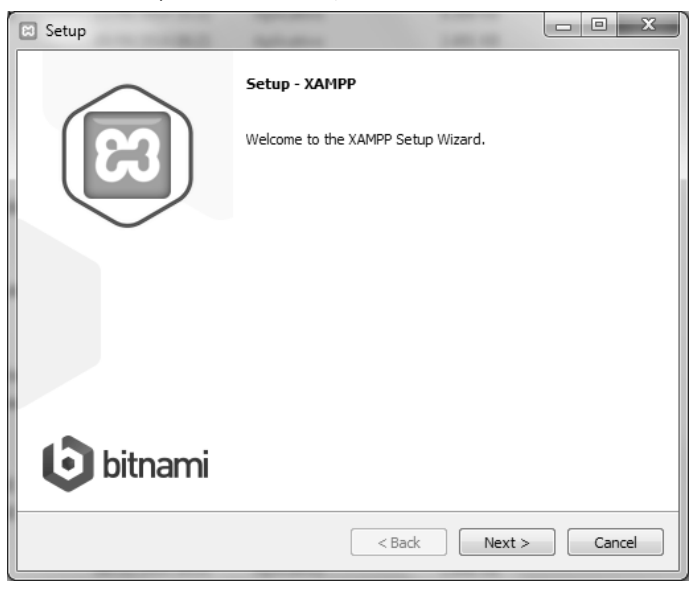

- **3.** Clique na opção **Next**;
- **4.** Marque apenas as opções indicadas na figura (**Apache**, **MySQL**, **PHP**, **Pearl**, **phpMyAdmin**) e clique em **NEXT**;

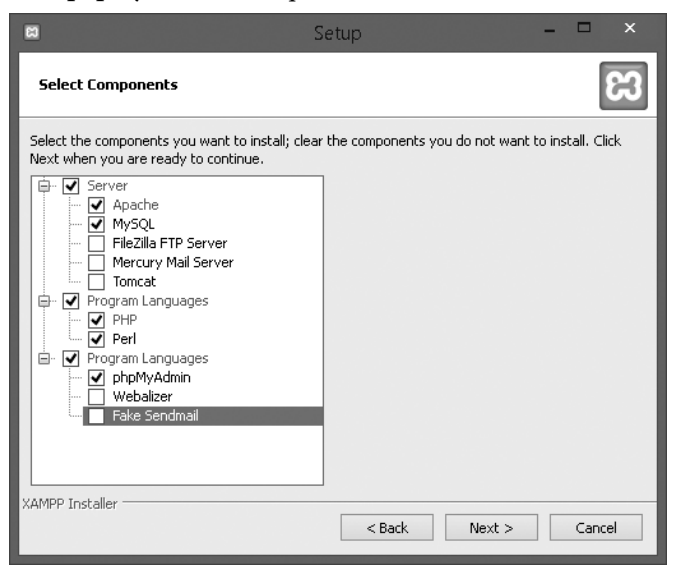

28 DESENVOLVENDO UM SISTEMA WEB COM PHP DO COMECO AO FIM

**5.** Em seguida, escolha a pasta em que o seu servidor web será instalado. Recomenda-se deixar a pasta padrão, como mostra a figura;

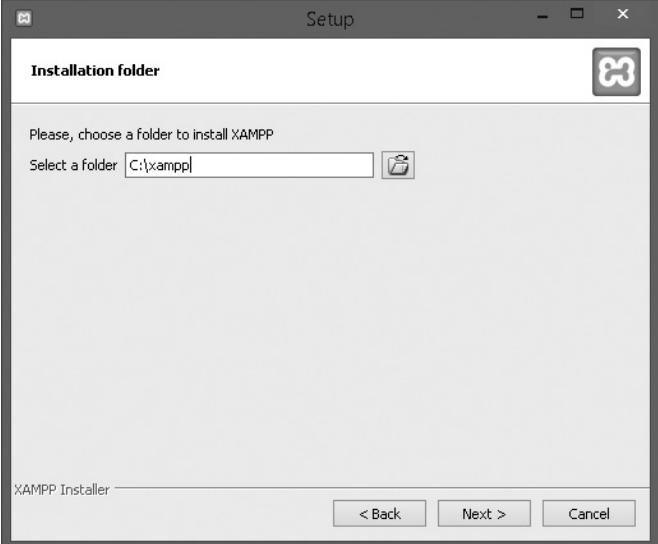

**6.** Após esse processo, clique em **Next** até concluir a instalação.

Após esse procedimento, o servidor web se encontrará instalado e configurado. Para verificar quais serviços estão iniciados, basta abrir o painel de controle do **XAMPP** a partir do atalho criado na **Área de Notificação** do sistema operacional.

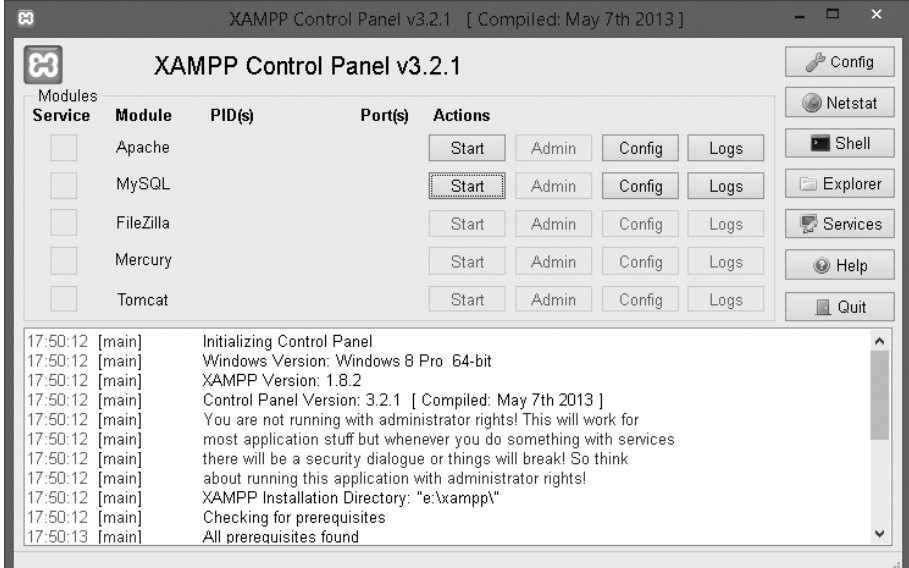

Após abrir esse painel, é necessário iniciar os serviços do **Apache** e do **MySQL** para que seja possível dar prosseguimento ao desenvolvimento da aplicação. Para isso, basta clicar no botão **Start** à frente de cada um dos serviços conforme a imagem anterior.

Caso esteja aparecendo **Stop** em vez de **Start**, significa que os serviços já estão iniciados e podem ser parados clicando-se em **Stop** sempre que for necessário.

*Atenção: É necessário que o servidor web esteja iniciado para realizar testes na aplicação.*

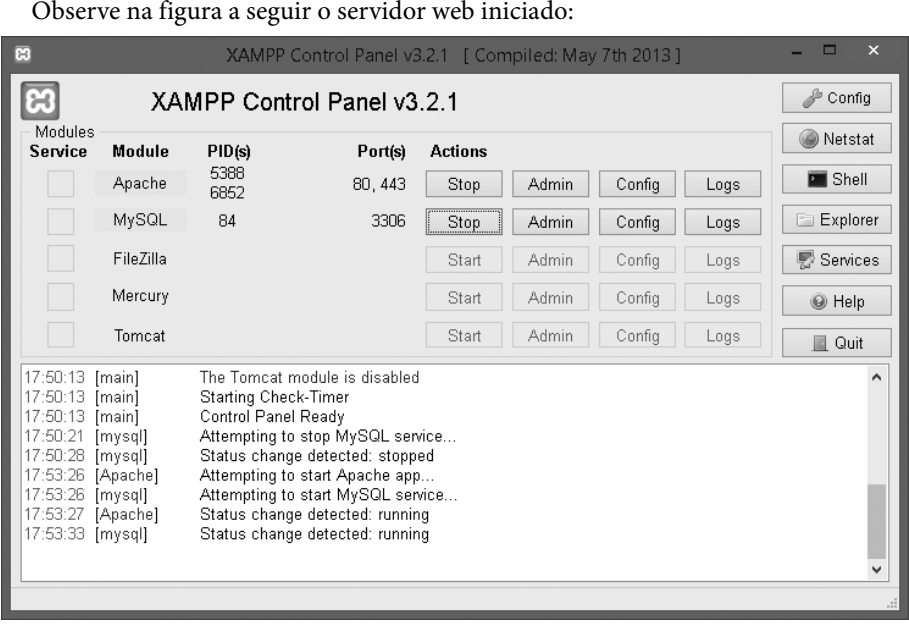

#### **2.5. Aplicativos para Desenvolvimento**

Algumas ferramentas são necessárias a fim de facilitar o desenvolvimento da aplicação. As linguagens **HTML**, **CSS** e **PHP** podem ser trabalhadas utilizando um editor de texto comum, no entanto essa forma de trabalho atrasa o processo de desenvolvimento, pois dificulta a busca por erros de sintaxe. A utilização de **IDEs** (ambientes integrados de desenvolvimento) auxilia nessa questão, além de fornecer outros recursos como, autocompletar. Além de uma **IDE**, serão utilizadas algumas ferramentas que facilitam a manipulação de banco de dados e do design da página.

#### **2.5.1. Banco de Dados**

A manipulação do banco de dados, como a criação das tabelas, será realizada por meio da ferramenta **phpMyAdmin**, instalada anteriormente no pacote **XAMPP**. Essa ferramenta auxiliará no trabalho com a linguagem **SQL** de uma maneira mais interativa, de forma que não seja necessário digitar linhas intermináveis de código.